**LABBE\_TGFB1\_TARGETS\_DN**

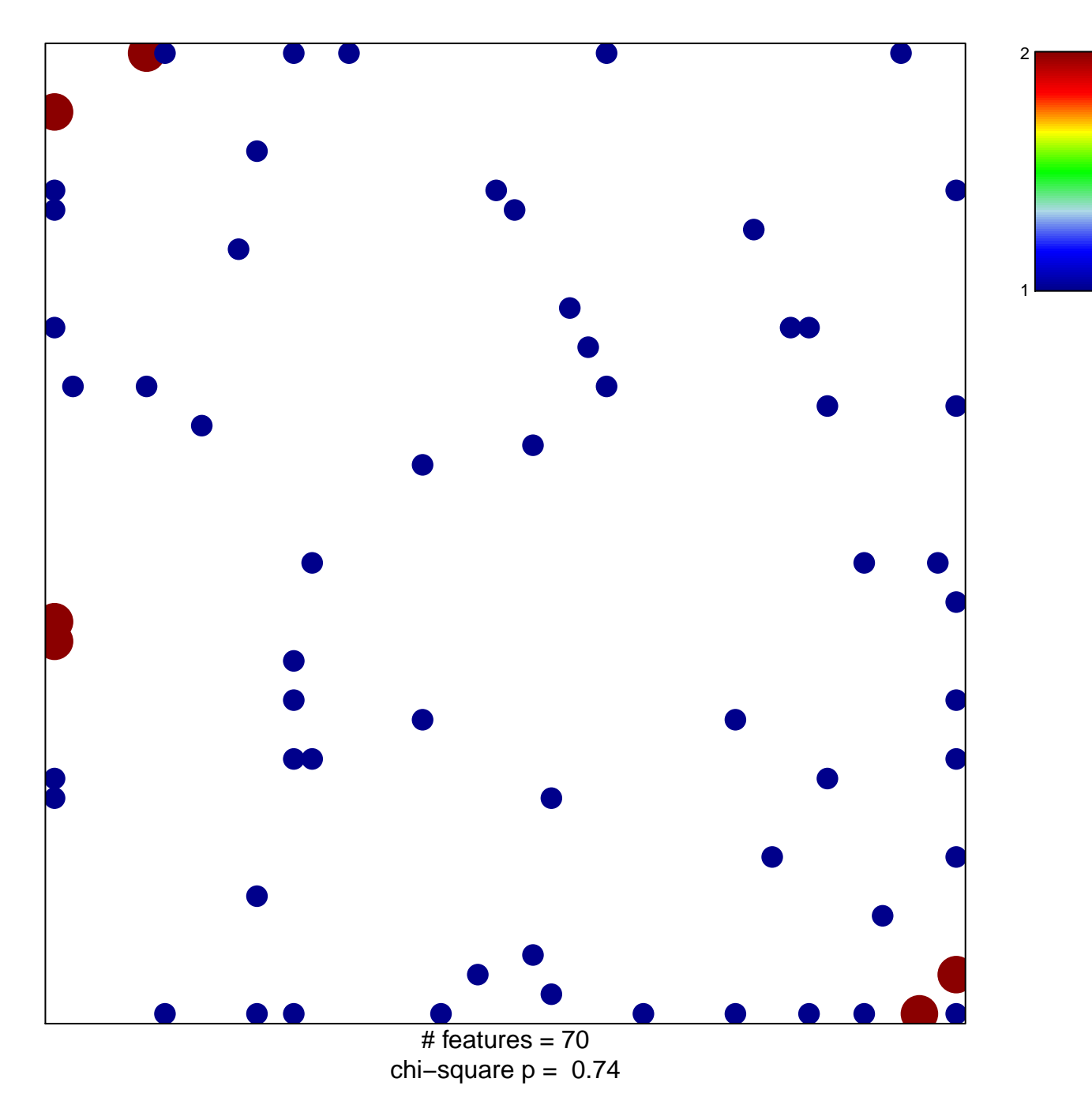

## **LABBE\_TGFB1\_TARGETS\_DN**

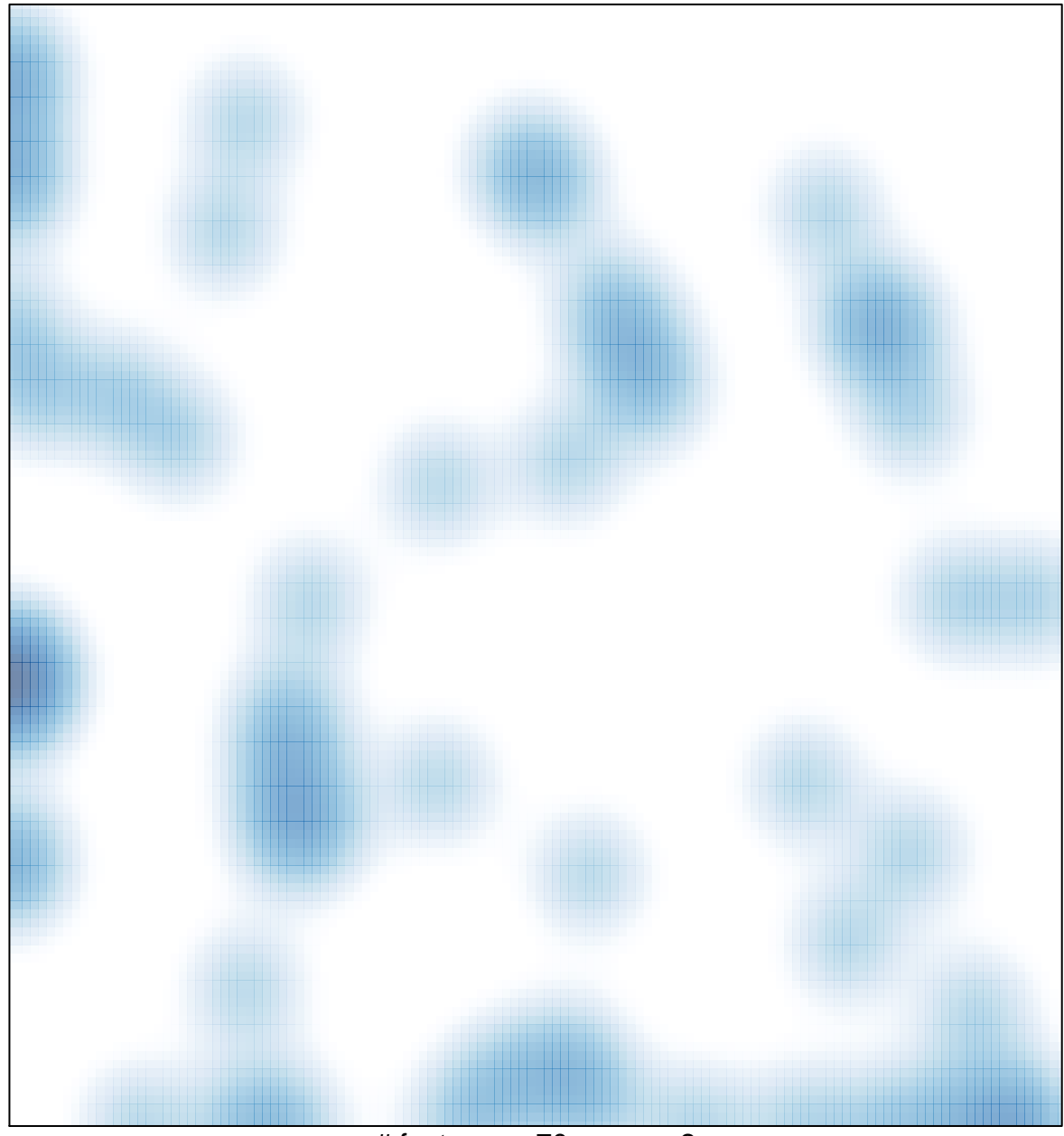

# features =  $70$ , max =  $2$